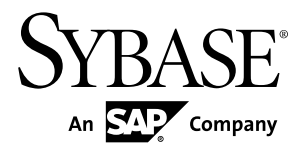

# **Java SDK** ガイド **Sybase Event Stream Processor 5.0**

ドキュメント ID: DC01752-01-0500-01

改訂: 2011 年 12 月

Copyright © 2011 by Sybase, Inc. All rights reserved.

このマニュアルは Sybase ソフトウェアの付属マニュアルであり、新しいマニュアルまたはテクニカル・ノー トで特に示されないかぎりは、後続のリリースにも付属します。このマニュアルの内容は予告なしに変更され ることがあります。このマニュアルに記載されているソフトウェアはライセンス契約に基づいて提供されるも のであり、無断で使用することはできません。

このマニュアルの内容を弊社の書面による事前許可を得ずに、電子的、機械的、手作業、光学的、またはその 他のいかなる手段によっても、複製、転載、翻訳することを禁じます。

Sybase の商標は、Sybase の商標リスト (<http://www.sybase.com/detail?id=1011207>) で確認できます。Sybase およ びこのリストに掲載されている商標は、米国法人 Sybase, Inc. の商標です。® は、米国における登録商標である ことを示します。

このマニュアルに記載されている SAP、その他の SAP 製品、サービス、および関連するロゴは、ドイツおよ びその他の国における SAP AG の商標または登録商標です。

Java および Java 関連の商標は、米国およびその他の国における Sun Microsystems, Inc. の商標または登録商標で す。

Unicode と Unicode のロゴは、Unicode, Inc. の登録商標です。

このマニュアルに記載されている上記以外の社名および製品名は、当該各社の商標または登録商標の場合があ ります。

Use, duplication, or disclosure by the government is subject to the restrictions set forth in subparagraph  $(c)(1)(ii)$  of DFARS 52.227-7013 for the DOD and as set forth in FAR 52.227-19(a)-(d) for civilian agencies.

Sybase, Inc., One Sybase Drive, Dublin, CA 94568.

# 目次

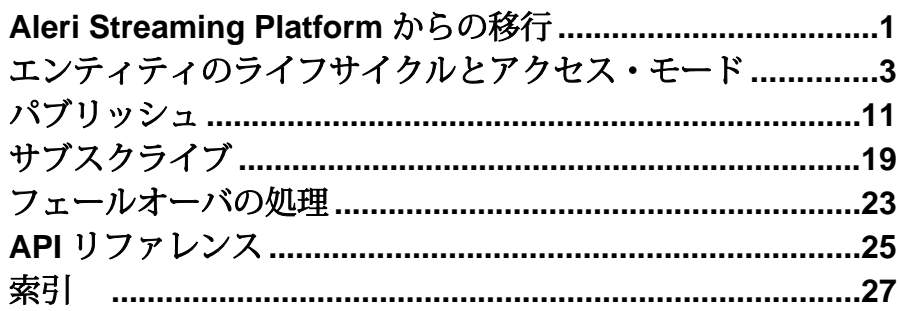

目次

# <span id="page-4-0"></span>**Aleri Streaming Platform** からの移行

Sybase® Event Stream Processor (ESP) の SDK インターフェイスは、Aleri Streaming Platform (ASP) の SDK インターフェイスとは異なります。Event Stream Processor の SDK が改善され、柔軟性およびパフォーマンスが向上し、クラスタ環境で実行し ているプロジェクトに対応できるようになりました。

クラスタとプロジェクト

プロジェクトをクラスタで実行できるようになったため、プロジェクトにコマン ドとコントロール・ホストおよびコントロール・ポートを使用してアクセスする 必要がなくなりました。プロジェクトには、一意のIDが付けられており、そのID は、通常、クラスタ情報、ワークスペース名、プロジェクト名で構成される URI で示されます。SDK によって、内部的に URI が物理アドレスに解決されます。 ESP のプロジェクト・オブジェクトは、ASP のプラットフォーム・オブジェクト にほぼ対応しています。Pub/Sub API は ESP サーバの API とは異なります。

注意: スタンドアロン・プロジェクトに接続する方法はありますが、今後のリ リースで削除される予定の機能であるため、使用しないでください。

ESP SDK には、クラスタの構成および監視を行う新しい機能があります。ASP Pub/Sub API には、これらの機能に相当するものはありません。

アクセス・モード

ASPPub/Sub では、プラットフォーム・オブジェクトとパブリッシャ・オブジェク トには、同期メソッド呼び出しを使用してアクセスしていました。サブスクライ バ・オブジェクトには、コールバック・ハンドラが必要でしたが ESP では、この 点が変更されました。すべてのエンティティ (サーバ、プロジェクト、パブリッ シャ、サブスクライバ) には、直接メソッドを呼び出すか、コールバック ハンド ラを使用してアクセスできます。また、ESP では、セレクト・アクセスという 3 つ目のメソッドが導入されました。

直接アクセス・モードは、以前のプラットフォーム・オブジェクトとパブリッ シャ・オブジェクトが ASP で呼び出される方法と似ています。各オブジェクトの 呼び出しは、タスクが完了するか、エラーが発生するまでブロックします。ESP では、サブスクライバの操作でこのモードも使用できます。

コールバック・モードでは、ハンドラ関数を登録すると、SDK でユーザ指定のイ ベントが発生した場合に、指定の関数が呼び出されます。ASP では、これはサブ スクライバを操作する唯一の方法でした。ESP では、他のエンティティにもこの メソッドを使用できます。

セレクト・アクセス・モードでは、セレクタに複数のエンティティを登録するこ とができます。また、単一のスレッドが、それらのエンティティのいずれかに関 するイベントを待つように設定できます。この機能は、単一のスレッドで複数の ファイル記述子の監視を行う select/poll メカニズムに似ています。

#### 自動再接続とモニタリング

ASP では、Pub/Sub API によってホット/アクティブ・モードで作業している場合 のピアへの自動接続がサポートされていました。ESP でも自動接続がサポートさ れていますが、コールバック・アクセス・モードまたはセレクト・アクセス・ モードの場合、その他の機能が利用できるようになりました。追加された機能に は、クラスタまたはプロジェクトが停止したかどうかを確認する機能、オプショ ンでバックエンドを監視して再起動する機能があります。

#### パブリッシュ

直接アクセス・モードでは、SDK でパブリッシュのスループットを向上するため にバックグラウンド・スレッドが早く進むように設定できるようになりました。 ASP では、上記のようなタスクは、Pub/Sub ユーザが行う必要がありました。

ASP では、メッセージは一時的な記憶領域 (ベクトル) でフォーマットされており、 その記憶域には、Pub/Sub API を呼び出してバッファを作成する前にデータを入力 する必要がありました。ESP では、直接バッファにデータが書き込まれるため、 この操作は必要ありません。ESP SDK でメッセージを作成するとき、ユーザがブ ロックまたはローの開始を指定し、その後順にデータが入力されます。フィール ドはスキーマに表示されるのと同じ順序で入力する必要があります。

サブスクライブ

ASP では、メッセージのデータをオブジェクトのコレクションとして利用できま した。ESP SDK では、この手順は利用できず、標準のデータ型またはヘルパ・オ ブジェクト (Money、BigDatetime、Binary) として直接バッファを読み取るメソッ ドを利用できます。データ・フィールドには、ランダムにアクセスできます。

# <span id="page-6-0"></span>エンティティのライフサイクルとアクセス・ モード

Sybase® Event Stream Processor Java SDK では、すべてのエンティティに共通のライ フサイクルがあり、共通のアクセス・モードを使用できます。

ユーザによる Event Stream Processor (ESP) SDK の操作は、SDK で使用されるエン ティティを介して処理されます。主なエンティティには、サーバ、プロジェクト、 パブリッシャ、サブスクライバがあります。これらのエンティティは SDK の機能 に対応しています。たとえば、サーバ・オブジェクトは、クラスタの実行インス タンスを表します。プロジェクトは、クラスタに配備される単一のプロジェクト を、またパブリッシャ・オブジェクトは、実行プロジェクトへのデータのパブ リッシュを扱います。

データを最初に取得するとき、エンティティはオープン状態であると認識されま す。 エンティティがオープン状態であるとき、そのエンティティに関する静的情 報を取得できます。 割り当てられたタスクを行うには、エンティティをクラスタ 内の該当のコンポーネントに接続する必要があります。 サーバはクラスタの実行 インスタンスに接続し、プロジェクト、パブリッシャ、サブスクライバはすべて クラスタ内のプロジェクトの実行インスタンスに接続します。

エンティティが接続されると、クラスタ・コンポーネントで操作できます。エン ティティの接続が解除されると、クラスタで操作できなくなりますが、SDK 内で はアクティブなままで、クラスタに再度接続できます。エンティティをクローズ すると、操作できなくなり、SDK で再度要求されます。クローズされたエンティ ティを再度利用するには、エンティティのコピーを新たに取得します。

たとえば、プロジェクト・オブジェクトを取得して、クラスタ内のプロジェクト に接続できます。バックエンドのプロジェクトが停止すると、SDK のプロジェク トは切断イベントを受け取ります。この場合、手動で再接続するか、コールバッ ク・モードを使用していて、再接続がサポートされる構成の場合、SDK で自動の 再接続が試行されます。再接続できた場合、接続イベントが生成されます。ユー ザがエンティティをクローズすると、エンティティはバックエンドのプロジェク トから切断され、SDK でプロジェクト・オブジェクトが再度要求されます。再接 続するには、新規のプロジェクト・オブジェクトを取得する必要があります。

SDK には、API を介して、さまざまなエンティティにアクセスできる柔軟な方法 があります。エンティティには、直接モード、コールバック・モード、セレク ト・モードでアクセスできます。デフォルトのアクセス・モードは、直接モード です。エンティティの取得時は常にこのモードに設定されています。直接モード では、エンティティのすべての操作は同期されます。呼び出しが返されると、オ ペレーションが完了またはエラーが発生したと認識されます。

コールバック・アクセスでは、エンティティにハンドラ関数を登録します。エン ティティに対するほとんどの呼び出しは、即座に返されます。リクエストが完了 すると、該当のイベントが生成されます。SDK では、コールバック・メカニズム を実装するための内部スレッドが 2 つあります。更新スレッドは、現在登録され ているすべてのエンティティを監視し、該当の更新のコールバックを確認します。 更新がある場合、該当のイベントが生成され、ディスパッチ・スレッドのキュー に追加されます。ディスパッチ・スレッドは、登録されているハンドラを呼び出 し、ユーザ・コードによってそれらを処理されます。

次の例はコールバック・モードでプロジェクトにアクセスする場合を示します。 コールバック・モードを使用していて、コールバック・イベントを受け取る必要 がある場合、対象のエンティティの接続を呼び出す前に、コールバック・ハンド ラを登録します。

 ProjectOptions opts = new ProjectOptions.Builder().setAccessMode(AccessMode.CALLBACK).create( );

 Project project = SDK.getInstance().getProject(projectUri, creds, opts);

 project.setCallback(EnumSet.allOf(ProjectEvent.Type.class), new ProjectHandler("Handler"));

project.connect(60000);

//

 // Wait or block. Rest of the project lifecycle is handled in the project callback handler

//

 // Project handler class public class ProjectHandler implements Callback { String m\_name;

```
 ProjectHandler(String name) {
              m name = name;
          }
          public String getName() {
              return m_name;
          }
          public void processEvent(ProjectEvent pevent)
\left\{ \begin{array}{c} 0 & \cdots & \cdots & 0 \\ 0 & \cdots & \cdots & \cdots \end{array} \right\} Project p = pevent.getProject();
               try {
                    switch ( pevent.getType() ) {
                    // Project has connected - can retrieve streams, 
deployment etc.
                    case CONNECTED:
                         String[] streams = 
pevent.getProject().getModelledStreamNames();
                         break;
                   // Project disconnected - only call possible connect 
again
                    case DISCONNECTED:
                         break;
                  // Project closed - this object should not be accessed
anymore by user code
                    case CLOSED:
                         break;
                    case STALE:
                    case UPTODATE:
                         break;
```

```
 case ERROR:
                break;
 }
          } catch (IOException e) {
}}<br>{}
}
   }
```
セレクト・アクセス・モードでは、単一のユーザ・スレッドのさまざまなエン ティティを多重化し、ファイル記述子を監視できます。この機能は、多くのシス テムで使用されている select/poll メカニズムに似ています。セレクタで監視対象 のイベントの情報とエンティティを登録します。 次に、**Selector.select()** を呼び出 すと、監視対象の更新がバックグラウンドで発生するまでブロックします。 この 関数では、SdkEvent オブジェクトのリストが返されます。 まずイベントのカテゴ リー (サーバ、プロジェクト、パブリッシャ、サブスクライバ) を決定し、次に適 切なイベント・タイプを処理します。 このモードでは、単一のバックグラウンド 更新スレッドを使用して、更新の監視を行います。 更新が検出されると、該当の イベントが作成され、セレクタにプッシュされます。 その後、そのイベントは各 スレッドで処理されます。

次に、異なるエンティティの多重化の例を示します。

```
Uri cUri = new Uri.Builder(REAL CLUSTER URI).create();
```
Selector selector = SDK.getInstance().getDefaultSelector();

 ServerOptions srvopts = new ServerOptions.Builder().setAccessMode(AccessMode.SELECT).create();

 Server server = SDK.getInstance().getServer(cUri, creds, srvopts);

```
 ProjectOptions prjopts = new 
ProjectOptions.Builder().setAccessMode(AccessMode.SELECT).create();
```

```
 Project project = null; //SDK.getInstance().getProject(cUri,
creds, prjopts);
```

```
 SubscriberOptions subopts = new 
SubscriberOptions.Builder().setAccessMode(AccessMode.SELECT).create
();
         Subscriber subscriber = null; //
SDK.getInstance().getProject(cUri, creds, prjopts);
         PublisherOptions pubopts = new 
PublisherOptions.Builder().setAccessMode(AccessMode.SELECT).create(
);
         Publisher publisher = null; //
SDK.getInstance().getProject(cUri, creds, prjopts);
         server.connect();
         server.selectWith(selector, 
EnumSet.allOf(ServerEvent.Type.class));
         // Your logic to exit the loop goes here ...
         while (true) {
            List<sdkevent> events = selector.select();
             for (SdkEvent event : events) {
                 switch (event.getCategory()) {
                 // Server events
                 case SERVER:
                     ServerEvent srvevent = (ServerEvent) event;
                     switch (srvevent.getType()) {
                     // Server has connected - can now perform 
operations, such as adding removing
```

```
エンティティのライフサイクルとアクセス・モード
```
 // applications. case CONNECTED: case MANAGER\_LIST\_CHANGE: Manager[] managers = srvevent.getServer().getManagers(); for (Manager m : managers) System.out.println("Manager:" + m); break; case CONTROLLER\_LIST\_CHANGE: Controller[] controllers = srvevent.getServer().getControllers(); for (Controller cn : controllers) System.out.println("Controller:" + cn); break; case WORKSPACE\_LIST\_CHANGE: break; // This indicates that the Server has updated its state with the latest running application // information. Project objects can now be retrieved case APPLICATION\_LIST\_CHANGE: case DISCONNECTED: case CLOSED: case ERROR: break; } break;

```
 // Project events
```

```
 case ESP_PROJECT:
                    ProjectEvent prjevent = (ProjectEvent) event;
                    switch (prjevent.getType()) {
                    case CONNECTED:
                    case DISCONNECTED:
                    case CLOSED:
                    case ERROR:
                    case WARNING:
                        break;
 }
                    break;
                // Publisher events
                case PUBLISHER:
                   PublisherEvent pubevent = (PublisherEvent) event;
                    switch (pubevent.getType()) {
                    case CONNECTED:
                    // The publisher is read.
 This event is to be used to publish data in callback mode
                    case READY:
                    case DISCONNECTED:
                    case CLOSED:
                        break;
 }
                    break;
                // Subscriber events
                case SUBSCRIBER:
                 SubscriberEvent subevent = (SubscriberEvent) event;
```

```
 switch (subevent.getType()) {
                   case CONNECTED:
                   case SUBSCRIBED:
                   case SYNC_START:
                   // There is data.
 This event is to be used to retrieve the subscribed data.
                   case DATA:
                   case SYNC_END:
                   case DISCONNECTED:
                   case CLOSED:
                   case UNSUBSCRIBED:
                   case DATA_INVALID:
                   case ERROR:
                   case STREAM_EXIT:
                   case DATA_LOST:
                      break;
 }
                   break;
 }
 }
 }
```
## <span id="page-14-0"></span>パブリッシュ

SDK では、データをプロジェクトにパブリッシュするさまざまなオプションを利 用できます。

データのパブリッシュの手順は以下のとおりです。

- **1.** パブリッシュする必要がある対象のプロジェクトのパブリッシャを取得する。 パブリッシャは、直接作成するか、以前に取得または接続したプロジェクトの オブジェクトから作成できます。
- **2.** パブリッシュする対象のストリームの MessageWriter を作成する。 単一のパブ リッシャから複数の MessageWriter を作成できます。
- **3.** RelativeRowWriter メソッドを作成する。
- **4.** データ・バッファをフォーマットし、RelativeRowWriter メソッドを使用してパ ブリッシュする。
- **5.** データをパブリッシュする。

パブリッシャは、スレッドに対応してますが、MessageWriter と RelativeRowWriter は対応していません。 そのため、MessageWriter と RelativeRowWriter へのアクセス を同期するようにしてください。

SDKでは、高可用性(HA)構成において、非同期でのパブリッシュを除き、自動の パブリッシャ・スイッチオーバがサポートされます。SDK では、パブリッシュ済 みのレコードが認識されないため、このインスタンスで自動スイッチオーバを実 行すると、レコードの削除や重複が起こる可能性があります。

SDK には、パブリッシャの動作を調整するさまざまなオプションがあります。 パ ブリッシャを作成するときに、PublisherOptions オブジェクトを使用して、これら のオプションを指定します。 パブリッシャの作成後は、オプションは変更できま せん。 パブリッシュでは、SDK のその他のエンティティと同様に、直接モード、 コールバック・モード、およびセレクト・アクセス・モードを使用できます。

SDK ではアクセス・モードを利用できるほか、内部バッファリング機能がサポー トされます。 パブリッシュがバッファに保存されると、データはまず内部キュー に書き込まれます。 このデータはパブリッシュ・スレッドに入力され、プラット フォームに書き込まれます。 バッファリング機能は、直接アクセス・モードの場 合のみ利用できます。 バッファに保存されたパブリッシュで、直接アクセス・ モードを使用することにより、最も効率的なスループットが得られる可能性があ ります。

その他に、バッチ・モードと同期モードの設定がパブリッシュに影響を及ぼしま す。 バッチ・モードは、データ・ローがソケットに書き込まれる方法を指定しま す。 データ・ローは、個別に書き込むか、エンベロープまたはトランザクショ

ン・バッチでクループ化して書き込めます。 エンベロープは、個別のローをグ ループ化して、プラットフォームに書き込まれます。また、プラットフォームに よってソケットから一括で読み取られます。 これにより、ネットワーク・スルー プットが向上します。 トランザクション・バッチは、エンベロープと同様に、 データをグループ化して、書き込みと読み取りが行われます。ただし、トランザ クション・バッチの場合、バッチ内のすべてのローの処理が完了した場合のみ、 プラットフォームでグループが処理されます。 ローの処理に失敗すると、バッチ 全体がロールバックされます。

注意: シャインスルーを使用して、更新レコード内のデータが NULL である場合 に、以前のデータを保持するようにするには、トランザクション・バッチを使用 せず、個別にまたはエンベロープを使用してローをパブリッシュします。

同期モードの設定では、SDK とプラットフォームの間のパブリッシュ・ハンド シェイクを制御できます。 SDK は、デフォルトでは、データの受信確認なしでプ ラットフォームにデータを送信し続けます。 ただし、同期モードが設定されてい る場合、データ送信時は毎回プラットフォームからの受信確認を待ってから、次 のデータが送信されます。 非同期モードでパブリッシュするときは、クライアン ト・アプリケーションを終了する前か、パブリッシャを終了する前に、

**Publisher.commit()** コールを明示的に発行してください。 これは、書き込まれた データのすべてがプラットフォームから必ず読み取られるようにするために行い ます。

一般的には、パブリッシュ・コールからのリターン・コードは、ローの送信が成 功したかどうかを示します。プラットフォームでの処理中に発生したエラー (重複 データの挿入など) は返されません。 パブリッシュ・コールからのリターン・ コードの意味は、アクセス・モードと、同期転送または非同期転送のどちらを選 択したかによって異なります。

コールバック・アクセス・モードまたはセレクト・アクセス・モードを使用する 場合、リターン・コードでは、SDK でデータ・キューを作成できるかどうかのみ が示されます。データがソケットに実際に書き込まれたかどうかは、該当のイベ ントによって示されます。コールバック・アクセス・モードおよびセレクト・ア クセス・モードでは、現在同期パブリッシュは実行できません。

直接アクセス・モードを使用している場合、使用されている転送の種類によって パブリッシュ・コールからのリターン・コードの内容が決定します。パブリッ シュが非同期モードで実行されている場合、リターン・コードでは、データがソ ケットに書き込まれたことのみが示されます。 パブリッシュが同期モードで実行 されている場合、パブリッシュ・コールからのリターン・コードでは、プラット フォームから送信された応答コードが示されます。

パブリッシュ・コールでは、プラットフォームでの処理中に発生したエラー (重複 データの挿入など) は返されません。

コールバック・モードまたはセレクト・モードでパブリッシュを実行する場合、 注意すべき点があります。 これらのモードは、PublisherEvent.READY イベントに よって実行されます。PublisherEvent.READY イベントは、パブリッシャで、より 多くのデータを受信する準備ができていることを示します。 これによって、ユー ザはデータのパブリッシュまたはコミットの発行を行えますが、1 つの

PublisherEvent.READY イベントに対しては、1 つのアクションのみ行えます。

```
すべてのエンティティと同様に、コールバック・モードでパブリッシャを実行し、
受信通知が必要な場合、イベントのトリガの前にコールバック・ハンドラを登録
します。次に例を示します。
```

```
PublisherOptions opts = new 
PublisherOptions.Builder().setAccessMode(AccessMode.CALLBACK).creat
e();
         Publisher publisher = project.createPublisher(opts);
         PublisherHandler handler = new PublisherHandler();
```

```
publisher.setCallback(EnumSet.allOf(PublisherEvent.Type.class), 
handler);
```
publisher.connect();

下記のコード・スニペットは、データをパブリッシュする別の方法を示します。

この例では、直接アクセス・モードでトランザクション・ブロックを使用してパ ブリッシュする場合を示します。

```
 // The Project must be connected first
```

```
 project.connect(60000);
```

```
 Publisher publisher = project.createPublisher();
```

```
 publisher.connect();
```

```
 Stream stream = project.getStream("Stream");
```

```
 MessageWriter mw = publisher.getMessageWriter(s);
```

```
 RelativeRowWriter writer = mw.getRelativeRowWriter();
```
// It is more efficient to cache this

DataType[] types = stream.getEffectiveSchema().getColumnTypes();

```
 // Your logic to loop over data to publish
 while (true) {
```

```
 // Logic to determine if to start a transaction block
 if ( ...)
     mw.startTransaction(0);
 // Loop over rows in a single block 
 while (true) {
     // Loop over columns in a row
    for (i = ...) {
         writer.startRow();
         writer.setOperation(Operation.INSERT);
         switch (types[i]) { 
         case DATE:
             writer.setDate(datevalue);
             break;
         case DOUBLE:
             writer.setDouble(doublevalue);
             break;
         case INTEGER:
             writer.setInteger(intvalue);
             break;
         case LONG:
             writer.setLong(longvalue);
             break;
         case MONEY:
```

```
 break;
             case STRING:
                writer.setString(stringvalue);
                break;
             case TIMESTAMP:
                writer.setTimestamp(tsvalue);
                break;
 //
             // Other data types
             //
 }
 }
          writer.endRow();
       }
       // Logic to determine if to end block
       if ( ...)
          mw.endBlock();
    }
  publisher.commit();
この例では、コールバック・アクセス・モードでパブリッシュする場合を示しま
す。パブリッシャの接続前にアクセス・モードが設定されています。この設定は、
コールバック・アクセス・モードおよびセレクト・アクセス・モードを使用する
```

```
場合に必要です。
```

```
 p.connect(60000);
 PublisherOptions opts = new PublisherOptions.Builder()
     .setAccessMode(AccessMode.CALLBACK)
```

```
 .create();
     Publisher pub = p.createPublisher(opts);
     PublisherHandler handler = new PublisherHandler();
     pub.setCallback(EnumSet.allOf(PublisherEvent.Type.class), 
handler);
     pub.connect();
     // Block/wait. Publishing happens in the callback handler
     // ....
     //
     // Publisher callback handler
     //
     public class PublisherHandler implements Callback
     {
         Stream m_stream;
         MessageWriter m_mwriter;
         RelativeRowWriter m_rowwriter;
         public PublisherHandler() throws IOException {
         }
         public String getName() {
             return "PublishHandler";
         }
         public void processEvent(PublisherEvent event)
```

```
 {
             switch (event.getType()) {
             case CONNECTED:
                  // It is advisable to create and cache these
                  try {
                      m_stream = 
event.getPublisher().getProject.getStream("Stream");
                      m_mwriter = 
event.getPublisher().getMessageWriter(mstr);
                      m_rowwriter = mwriter.getRelativeRowWriter();
                  } catch (IOException e) {
                      e.printStackTrace();
 }
                 break;
             case READY:
                 // Publishing code goes here.
                // NOTE: Only a single publish or a commit call can be
made in one READY callback
                 break;
             case ERROR:
             case DISCONNECTED:
             case CLOSED:
                 break;
 }
         }
\begin{array}{ccc} \end{array}
```
パブリッシュ

# <span id="page-22-0"></span>サブスクライブ

SDK には、プロジェクトのデータをサブスクライブするさまざまなオプションが あります。

SDK でデータをサブスクライブするには、以下の手順に従ってください。

- **1.** サブスクライバ・オブジェクトを作成する。 オブジェクトは直接作成するか、 プロジェクト・オブジェクトから取得します。
- **2.** サブスクライバ・オブジェクトを設定する。
- **3.** 対象のストリームにサブスクライブする。
- **4.** 直接アクセス・モードで Subscriber.getNextEvent() オブジェクトを使用して、イ ベントを取得する。 コールバック・アクセス・モードおよびセレクト・アク セス・モードでは、イベントが生成され、ユーザ・コードに渡されます。
- **5.** データ・イベントに使用するため、MessageReader を取得する。 これにより、 プラットフォームからのメッセージがカプセル化されます。 カプセルには、 単一のデータ・ローか、複数のデータ・ローから成るトランザクション・ブ ロックまたはエンベロープ・ブロックが含まれている場合があります。
- **6.** 1 つまたは複数の RowReaders を取得する。 RowReader のメソッドを使用して、 各フィールドのデータを読み取ります。

この例では、デフォルトのオプションで直接アクセス・モードのストリームにサ ブスクライブする場合を示します。

```
 p.connect(60000);
 subscriber = p.createSubscriber();
 String strName = "WIN1";
 subscriber.subscribeStream("WIN1");
 subscriber.connect();
 // Various data type we will be reading 
 BigDatetime bigdatetime = null;
Money m = null;
 byte[] binary = null;
```

```
 // Logic to exit loop goes here
         while (true) {
             SubscriberEvent event = subscriber.getNextEvent();
             switch (event.getType()) {
             case SYNC_START:
                 break;
             case SYNC_END:
                 break;
             // There is data to read
             case DATA:
                  while ( reader.hasNextRow() ) {
                      RowReader rr = reader.nextRowReader();
                 for (int j = 0; j < rr.getSchema().getColumnCount();
++j) {
                          if ( rr.isNull(j))
                              continue;
                        // This is legal but it is better to cache the
data types array
                        switch ( rr.getSchema().getColumnTypes()[j]) {
                          case INTEGER:
                              rr.getInteger(j);
                              break;
                          case LONG:
                              rr.getLong(j);
                              break;
                          case STRING:
```

```
 rr.getString(j);
                        break;
                     case TIMESTAMP:
                        rr.getTimestamp(j));
                        break;
                     case MONEY01:
                        m = rr.getMoney(j);
                        break;
                     // ...
                     // process other data types
                     // ...
 }
 }
 }
              break;
          }
       }
       subscriber.disconnect();
```
## <span id="page-26-0"></span>フェールオーバの処理

SDK では、さまざまな状況で、完全に透過的なフェールオーバまたは自動の フェールオーバがサポートされます。

- クラスタ・フェールオーババックエンド・コンポーネントとの接続に使用さ れる URI には、クラスタ・マネージャの指定内容のリストを含めることができ ます。 SDK では、このリストへの接続が透過的に維持されます。 クラスタ・ マネージャのいずれか 1 つが停止した場合、SDK では別のインスタンスへの接 続が試行されます。 既知のインスタンスすべてへの接続に失敗した場合、エ ラーが返されます。 コールバック・アクセス・モードまたはセレクト・アク セス・モードで実行している場合、SDK を構成して、接続が切断されるまでの 許容範囲のレベルを1つ上げることができます。 この場合、既知のすべてのマ ネージャ・インスタンスが停止しても、サーバ・インスタンスは切断されず、 ServerEvent.STALE イベントが生成されます。 一定の回数 (指定可能) の試行の 後、再接続できた場合、ServerEvent.UPTODATE イベントが生成されます。そ れ以外の場合は、接続は切断され、ServerEvent.DISCONNECTED イベントが生 成されます。
- プロジェクトのフェールオーバEvent Stream Processor クラスタでは、プロ ジェクトにフェールオーバを設定できます。 構成設定により、クラスタでは、 プロジェクトが終了したことが検出されると、プロジェクトが再開します(た だし、ユーザが明示的にプロジェクトを終了した場合は、プロジェクトは再開 されません)。 この機能を使用するには、プロジェクト・インスタンスがクラ スタでプロジェクトが再開されるのを監視し、再接続するように設定します。 この機能は、コールバック・モードまたはセレクト・モードの場合にのみ使用 できます。 SDK でプロジェクトの停止が検出された場合、ProjectEvent.STALE イベントが生成されます。 再接続できる場合、ProjectEvent.UPTODATE イベン トが生成され、それ以外の場合は、ProjectEvent.DISCONNECTED イベントが 生成されます。
- アクティブ/アクティブの配備プロジェクトをアクティブ/アクティブ・ モードで配備することができます。 このモードでは、クラスタは 1 つのプロ ジェクトで、プライマリ・インスタンスとセカンダリ・インスタンスの 2 つの インスタンスを開始できます。 プライマリ・インスタンスにパブリッシュさ れたすべてのデータは、セカンダリ・インスタンスに自動的にミラーリングさ れます。 SDK では、アクティブ/アクティブの配備がサポートされます。 ア クティブ/アクティブで配備されていると、プロジェクトに接続しているイン スタンスが停止した場合に、別のインスタンスへの接続が試行されます。 フェールオーバとは異なり、これは透過的に行われます。そのため、再接続で きた場合でも、それは明示的に示されません。 プロジェクトで使用できるほ

か、パブリッシュとサブスクライブでこのモードを使用できます。 アクティ ブ/アクティブで配備されたプロジェクトにサブスクライブすると、インスタ ンスが停止した場合でも SDK ではサブスクリプションは停止されず、 SubscriberEvent.DATA\_LOST イベントが生成されます。 その後 SDK では、ピ ア・インスタンスへの再接続が試行されます。 再接続できた場合、同じスト リームを再度サブスクライブします。 その後サブスクリプション・クライア ントは、SubscriberEvent.SYNC\_START イベントを受信し、その後データ・イ ベント、SubscriberEvent.SYNC\_END イベントの順に受信します。 クライアン トはこのシーケンスを使用して、必要に応じて、データ面での一貫性を維持で きます。 パブリッシュ中に再接続もできますが、この機能は同期モードでの パブリッシュでのみ利用できます。 同期モード以外の場合、SDK では、デー タの一貫性を保証できません。 パブリッシュ中の再接続は、透過的に行われ、 外部のユーザ・イベントは生成されません。

# <span id="page-28-0"></span>**API** リファレンス

メソッド、関数、その他のプログラミング・ビルディング・ブロックの詳細につ いては、API のマニュアルをダウンロードして参照してください。

Java API のマニュアルをダウンロードして、ローカル・マシンにインストールし てください。

ダウンロードが完了したら、次の手順に従ってください。

- **1.** ローカル・マシンのロケーションを指定し、そこにファイルを抽出します。
- **2.** ファイルを抽出したロケーションを参照します。
- **3.** index.html を開いて、API マニュアルを参照します。

### <span id="page-30-0"></span>索引 **A**

API リファレンス Java [25](#page-28-0)

#### **J**

Java API リファレンス [25](#page-28-0)

#### あ

アクセス・モード コールバック [3](#page-6-0) セレクト [3](#page-6-0) 直接 [3](#page-6-0)

#### さ

サブスクライブ サブスクライブの例 [19](#page-22-0) ストリームへのサブスクライブ [19](#page-22-0) 直接モードでのサブスクライブ [19](#page-22-0)

### は

パブリッシュ スループットの向上 [11](#page-14-0) プロジェクトへのパブリッシュ [11](#page-14-0) モード [11](#page-14-0) パブリッシュのモード バッチ・モード [11](#page-14-0) 同期モード [11](#page-14-0)

#### ふ

フェールオーバ アクティブ/アクティブ [23](#page-26-0) クラスタ [23](#page-26-0) プロジェクト [23](#page-26-0) フォールト・トレランス [23](#page-26-0) プロジェクト プロジェクトへのパブリッシュ [11](#page-14-0) 索引